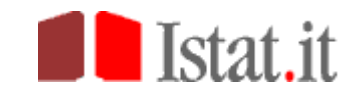

- <span id="page-0-0"></span>1. [Rivaluta è accessibile a tutti?](#page-0-3)
- 2. [Come si utilizza il calcolatore?](#page-0-6)
- 3. [Il sistema calcola anche gli interessi legali?](#page-0-5)
- 4. [Il sistema effettua il calcolo delle variazioni percentuali al 75%?](#page-0-4)
- 5. [E' possibile conoscere quali siano gli indici più idonei per un determinato utilizzo?](#page-0-2)
- 6. [Posso ottenere una copia dei documenti richiesti in passato?](#page-0-1)

## <span id="page-0-3"></span>1. Rivaluta è accessibile a tutti?

the contract of the contract of the contract of the contract of the contract of the contract of the contract o Il sistema è liberamente accessibile, in forma gratuita, previa registrazione. Il calcolatore per le rivalutazioni monetarie e le relative tavole dell'indice dei prezzi al consumo per le famiglie di operai e impiegati (FOI senza tabacchi – generale nazionale) sono disponibili senza registrazione

#### <span id="page-0-6"></span>2. Come si utilizza il calcolatore?

 [Top](#page-0-0) E' sufficiente scegliere il mese o anno di inizio periodo e quello di fine periodo e inserire la somma che si intende rivalutare, per ottenere il valore in euro e lire aggiornato. Sono disponibili tutti i mesi e anni compresi tra il gennaio 1947 e l'ultimo mese e anno disponibile.

### <span id="page-0-5"></span>3. Il sistema calcola anche gli interessi legali?

No. Il calcolo degli interessi legali non rientra tra i compiti istituzionali dell'Istat

<span id="page-0-4"></span>4. Il sistema effettua il calcolo delle variazioni percentuali al 75%?

No. Le variazioni percentuali sono fornite sempre per intero

### <span id="page-0-2"></span>5. E' possibile conoscere quali siano gli indici più idonei per un determinato utilizzo?

Non rientra tra i compiti istituzionali dell'Istat esprimere pareri sulla scelta e sulle modalità di applicazione dei propri indici o variazioni, qualora gli stessi vengano richiamati dalle norme vigenti o inseriti a disciplinare adempimenti contrattuali tra privati o tra privati ed enti pubblici

### <span id="page-0-1"></span>6. Posso ottenere una copia dei documenti richiesti in passato?

Il sistema attribuisce ad ogni documento in formato stampabile un numero univoco di identificazione, associato alla data e ora del rilascio. Previo salvataggio dello stesso è possibile la sua archiviazione nell'area personale dell'utente, con possibilità di recupero e/o aggiornamento del proprio documento. Al fine di rendere più agevole la ricerca di rilasci pregressi, è disponibile un apposito motore di ricerca per indagine e mese anno della richiesta

# [Top](#page-0-0)

[Top](#page-0-0)

[Top](#page-0-0)

[Top](#page-0-0)